# **Extension 3d pour le format jps**

par Philippe Saade´ (**psaade.jps@free.fr**) 22 Décembre 2005

## **1. Gen´ eral ´**

- $x \ y \ z$  **SetCamPos**  $-\rightarrow$  Positionne la caméra au point  $(x, y, z)$
- $-$  GetCamPos  $xyz \rightarrow$  Dépose sur la pile les coordonnées de la caméra
- $V_x$   $V_y$   $V_z$  **SetCamVec**  $-\longrightarrow$  *Set Camera Looking vector.*
- $\blacksquare$  GetCamVec  $V_x V_y V_z \rightarrow$  Get Camera Looking vector.
- $U_x U_y U_z$  **SetCamUp**  $-\rightarrow$  Set Camera Up vector.
- $-$  GetCamUp  $U_x U_y U_z \longrightarrow$  Set Camera Up vector.
- **ComputeCamera**  $\longrightarrow$  *Compute vectors usefull to CamView.*

 $x \, y \, z$  **CamView**  $X \, Y \longrightarrow 0$ n projete le point 3d sur le plan de représentation de la caméra, selon le mode de représentation

*array*1 **tab3dto2d** *array*2 - transforme un tableau de points 3d en tableau de points 2d

**– qplanxy** − → Trace un quadrillage du plan XY

#### **getp3d** -

- *representationtype* : Chaîne de caractère spécifiant le type de perspective : (perspective) ou (ortho). **valeur par défaut** : (perspective)
- ScreenDist : Distance par rapport à l'écran. **valeur par défaut** : 0.1
- *ZoomFactor x* : Facteur de zoom en *x*. **valeur par defaut ´ :** 100
- *ZoomFactor y* : Facteur de zoom en *y*. **valeur par defaut ´ :** 100

# **2. Les axes et quadrillages**

*xmin xmax ymin ymax zmin zmax* **quadrilleXYZ** - Effectue un quadrillage d'unite´ 1 sur le produit  $[xmin; xmax] \times [ymin; ymax] \times [zmin; zmax]$ 

*xmin xmax*  $\ell$  **axeR**  $\rightarrow$   $\rightarrow$  [*xmin*; *xmax*] = étendue du pointille,  $\ell$  = longueur du vecteur

- *ymin ymax*  $\ell$  **axeV**  $-\rightarrow$  [*ymin*; *ymax*] = étendue du pointille,  $\ell$  = longueur du vecteur
- *zmin zmax*  $\ell$  **axeB**  $-\rightarrow$  [*zmin*; *zmax*] = étendue du pointille,  $\ell$  = longueur du vecteur

 $min \, max \, \ell$  **axeRVB**  $- \rightarrow [min; max] =$  étendue des pointillés,  $\ell$  = longueur des vecteurs

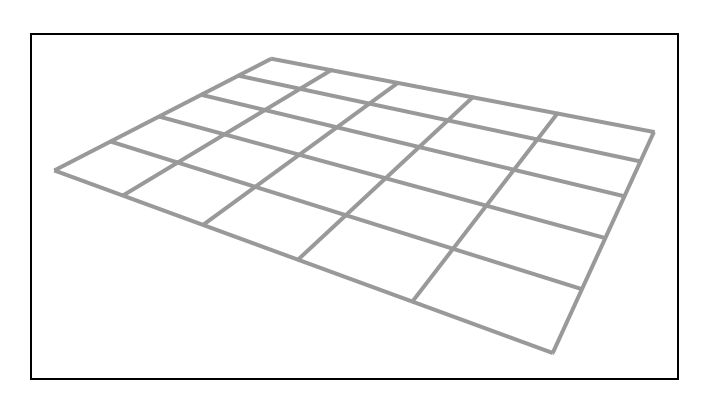

```
autocrop
%% echelle ´ et etendue ´ de l'image
30 setxunit
-1 9 setxrange
-5 2 setyrange
%% Positionnement de la Cam´era
6 -6 4 SetCamPos
-1 1.1 -0.3 SetCamVec
0.03 0.03 1 SetCamUp
ComputeCamera
%% traces
1.5 setlinewidth
.6 setgray
0 5 0 5 0 0 quadrilleXYZ
```
source jps

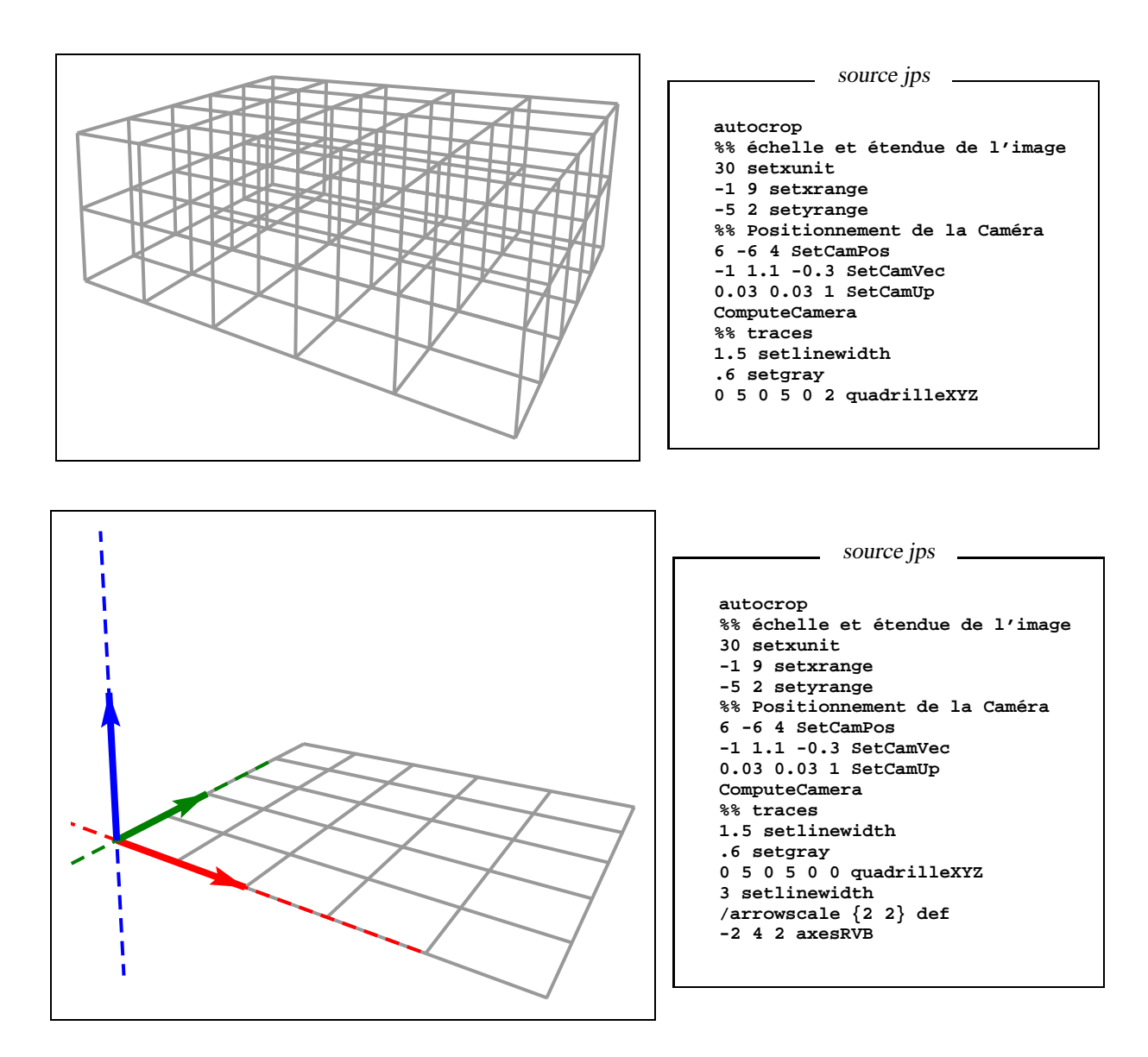

## **3. Operateurs ´**

#### **3.1 - Sur les points**

 $A \, B$  **distance3d**  $d \rightarrow$  calcule la distance  $d = AB$ 

*A* **dupp3d** *A A* - Dupplique le point 3d au dessus de la pile

 $x \, y \, z \, li \, \textbf{defpoint3d} \, - \rightarrow \text{Associ\, le littéral } li \, t \, \text{au point } (x, y, z)$ 

 $M A \vec{v}$  orthoprojplane3d  $M' \longrightarrow L$ e point  $M'$  est le projeté du point  $M$  sur le plan  $P$  défini par le point *A* et le vecteur  $\vec{v}$ , normal à *P*.

 $A \, B$  milieu3d  $I \longrightarrow I$  est le milieu de  $[AB]$ 

#### **3.2 - Sur les vecteurs**

```
A \ B \ \ \mathtt{vector}3d u \longrightarrow u = \overrightarrow{AB}\vec{u} norme3d r \rightarrow r est la norme du vecteur \vec{u}u dupv3d u u \rightarrow Dupplique le vecteur u au dessus de la pile
\vec{u} \ \vec{v} addv3d \vec{w} \longrightarrow \vec{w} = \vec{u} + \vec{v}u λ mulv3d v -
v = λu
\lambda \vec{u} lambdav3d \vec{v} \rightarrow Le vecteur \vec{v} vérifie \vec{v} = \lambda \vec{u}\vec{u} \ \vec{v} vectprod3d \vec{w} \longrightarrow \vec{w} = \vec{u} \wedge \vec{v}\vec{u} \ \vec{v} subv3d \vec{w} \longrightarrow \vec{w} = \vec{u} + \vec{v}\vec{u} \tanh \tanh \vec{v} \rightarrow \sin \vec{u} = \vec{0}, alors \vec{v} = \vec{0}, sinon \vec{v} = \vec{u}/\lVert \vec{u} \rVert
```

```
\vec{u} normalize 3d \vec{v} \longrightarrow Sinonyme de unitaire 3d : si \vec{u} = \vec{0}, alors \vec{v} = \vec{0}, sinon \vec{v} = \vec{u}/\|\vec{u}\|\vec{u} \ \vec{v} scalprod 3d s \rightarrow Produit scalaire : s = \vec{u} \cdot \vec{v}
```
## 4. Commandes de tracés

A plus 3d  $\rightarrow$  Analogue 3d de la commande plus A point 3d  $-\rightarrow$  Analogue 3d de la commande point array points 3d  $-\rightarrow$  Analogue 3d de la commande points  $array$  ligne3d -  $\longrightarrow$  Analogue 3d de la commande ligne  $array$  polygone3d -  $\rightarrow$  Analogue 3d de la commande polygone array polygone\*3d -  $\rightarrow$  Analogue 3d de la commande polygone\*

### 5. Surfaces

xmin pas<sub>x</sub> xmax ymin pas<sub>y</sub> ymax f **surfaceparam3d** –  $\rightarrow$  Dessine la surface  $f(x, y) = z$  sur [xmin; xmax]  $\times$  [ymin; ymax]. f est un éxécutable.

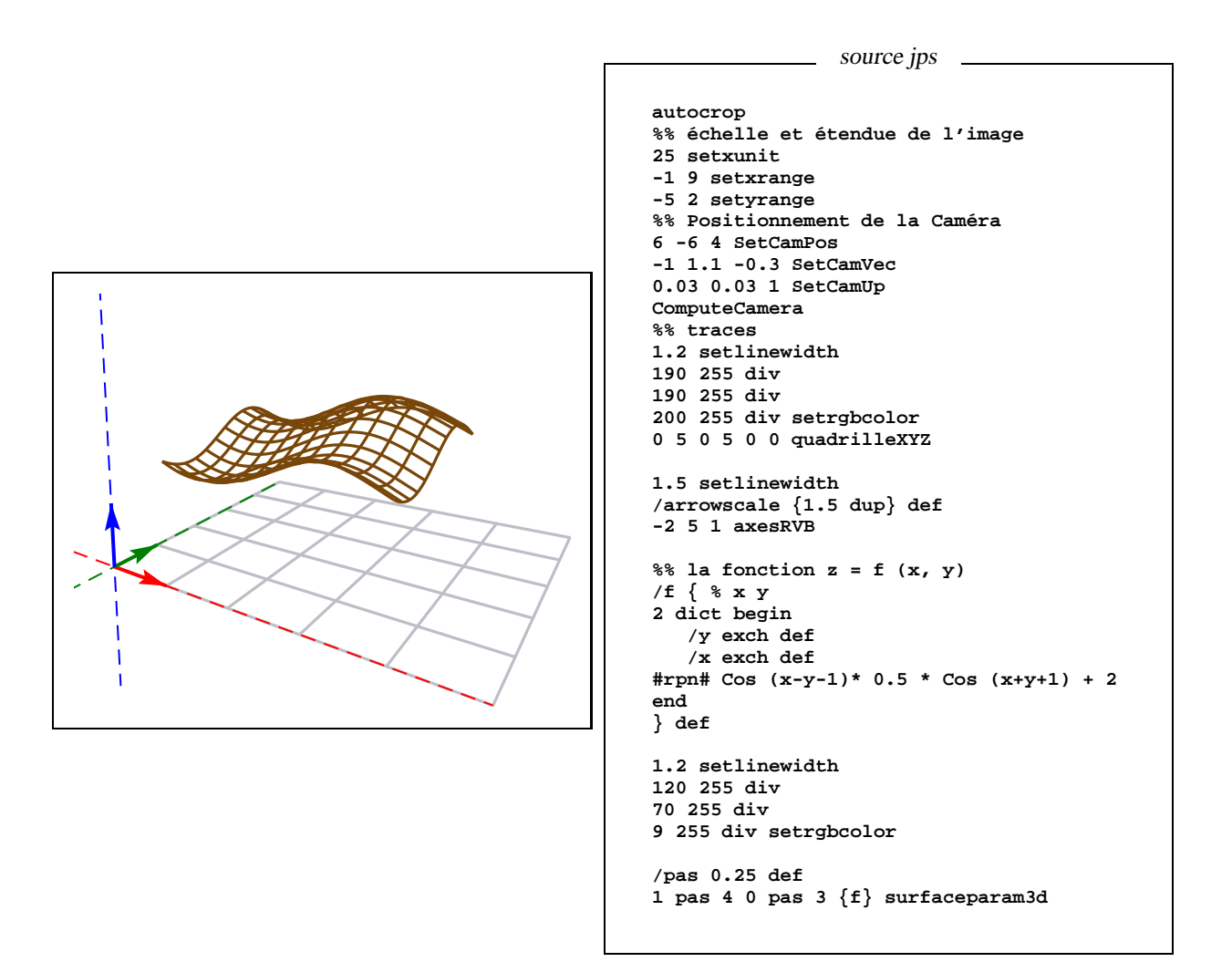

## **6. Placement de texte ou de labels TEX**

**ultext3d** - Analogue 3d de la commande **ultext dctext3d** - Analogue 3d de la commande **dctext crtext3d** - Analogue 3d de la commande **crtext cltext3d** - Analogue 3d de la commande **cltext bctext3d** - Analogue 3d de la commande **bctext dbtext3d** - Analogue 3d de la commande **dbtext ultexlabel3d** - Analogue 3d de la commande **ultexlabel bctexlabel3d** - Analogue 3d de la commande **bctexlabel bbtext3d** - Analogue 3d de la commande **bbtext cctexlabel3d** - Analogue 3d de la commande **cctexlabel dctexlabel3d** - Analogue 3d de la commande **dctexlabel urtexlabel3d** - Analogue 3d de la commande **urtexlabel dltext3d** - Analogue 3d de la commande **dltext uctext3d** - Analogue 3d de la commande **uctext bltexlabel3d** - Analogue 3d de la commande **bltexlabel cctext3d** - Analogue 3d de la commande **cctext cltexlabel3d** - Analogue 3d de la commande **cltexlabel brtext3d** - Analogue 3d de la commande **brtext ubtexlabel3d** - Analogue 3d de la commande **ubtexlabel bltext3d** - Analogue 3d de la commande **bltext dltexlabel3d** - Analogue 3d de la commande **dltexlabel ubtext3d** - Analogue 3d de la commande **ubtext cbtext3d** - Analogue 3d de la commande **cbtext brtexlabel3d** - Analogue 3d de la commande **brtexlabel crtexlabel3d** - Analogue 3d de la commande **crtexlabel bbtexlabel3d** - Analogue 3d de la commande **bbtexlabel cbtexlabel3d** - Analogue 3d de la commande **cbtexlabel uctexlabel3d** - Analogue 3d de la commande **uctexlabel dbtexlabel3d** - Analogue 3d de la commande **dbtexlabel urtext3d** - Analogue 3d de la commande **urtext**